# **Specifications & Testing** Lecture 5

#### **Important For This Lecture**

## **Readings**

- Testing with Junit
	- Appendix I.2.4
- Function toString
	- $\blacksquare$  pp. 112-113

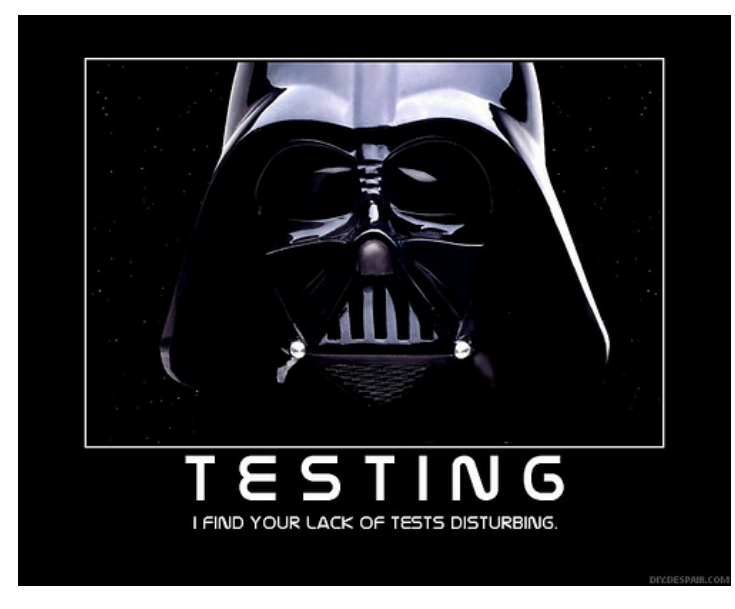

#### **Announcements**

- Assignment 1 is live
	- Posted on web page
	- Due Tuesday, Feb. 14th
- 1-on-1s for next 2 weeks
	- Slots still available
	- Schedule through CMS
- Recall Lab Schedules
	- $\blacksquare$  12:20-2:15 in ACCEL
	- $\blacksquare$  2:30-4:25 in Phillips 318

# **Quiz**

- Get out a blank piece of paper.
- Write your LAST name, FIRST name, and Cornell NetID (not your Cornell ID. My NetID is wmw2)
- **Write down the purpose of a constructor.**
- **Write down the steps in evaluating the new expression** in the following assignment statement (you should not need to know what the class definition looks like):

 $t = new Book("Truth is All", 163845);$ 

• Please be literal-minded and to write precise statements.

#### **Public vs. Private**

}

- Recall our convention
	- Fields are private
	- Everything else public
- Private means "hidden"
	- Public fields can be accessed **directly**
- **But this is a bad idea!**
	- Cannot control how other programmers use them
	- They might violate our **invariants** (and get bugs)

**public class** PublicPoint3d { **public double** x; **public double** y; **public double** z;

- Type in Interactions Pane:  $>$  PublicPoint3d p = new
	- PublicPoint3d();
	- $> p.x = 3.0;$
	- $> p.x$
- No need for getters/setters

#### **Public vs. Private**

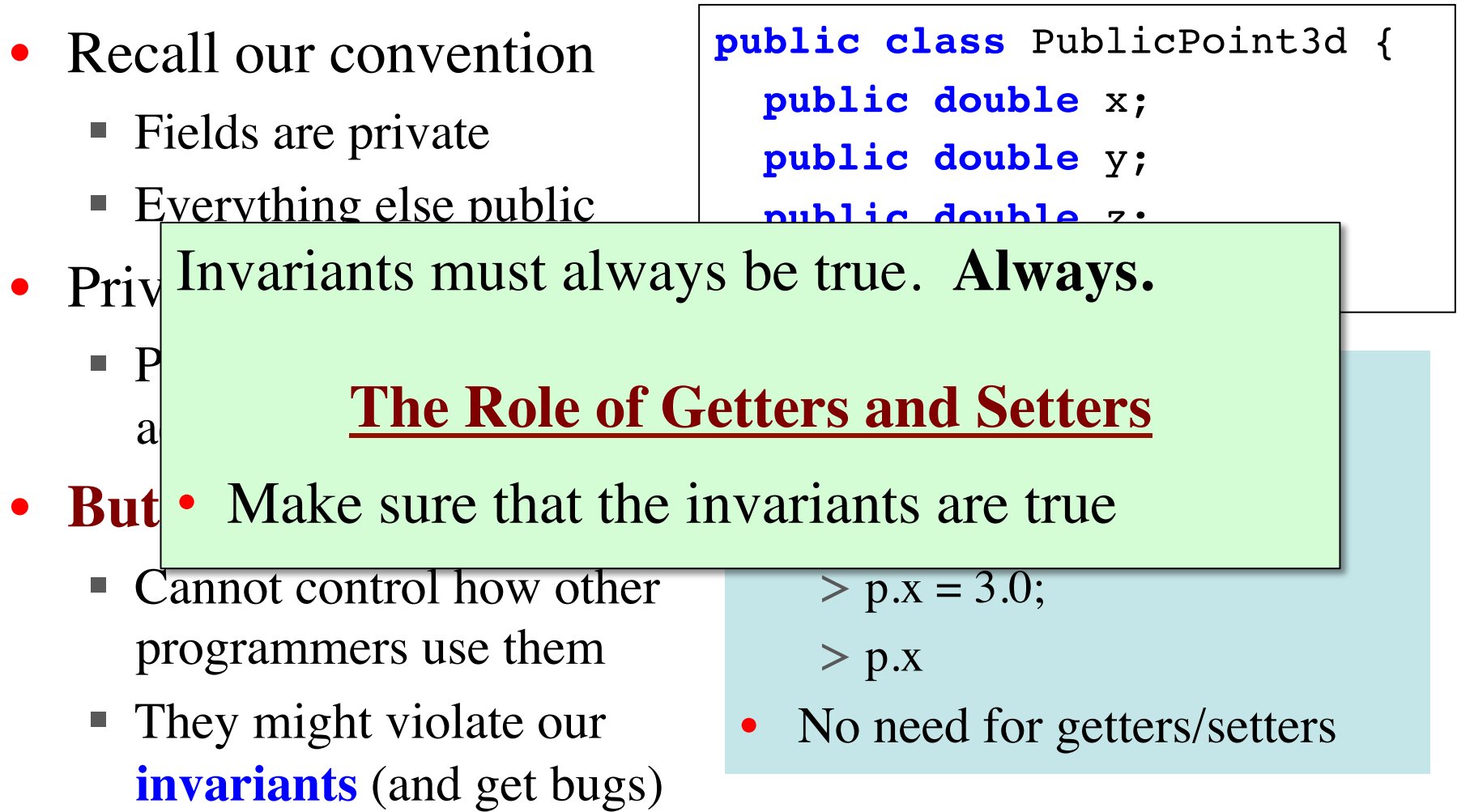

#### **Aside: Private is a Class Property!**

- Private means hidden to objects of other classes!
	- Does not apply to two objects of same class
	- Methods can access fields in object of same class
- Example: Point distance
- Useful in Assignment 1
	- **Hint**: What field does not have getters or setters?

```
public class Point3d {
   private double x;
   private double y;
   private double z;
 …
   /** Yields: Distance to q */
   public double 
      distanceTo(Point3d q) {
        return Math.sqrt(
          (x-q, x) * (x-q, x) +(y-q \cdot y) * (y-q \cdot y) +(z-q.z) * (z-q.z);
     }
}
```
#### **We Write Programs to Do Things**

**Memorize These! Write them down several times.**

• Command to **do** the method

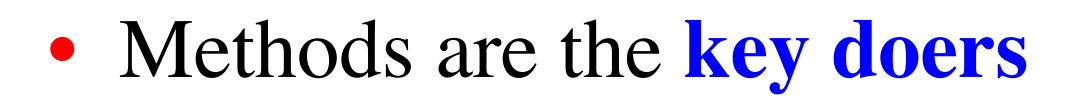

#### **Method Definition Method Call**

• Defines what method **does**

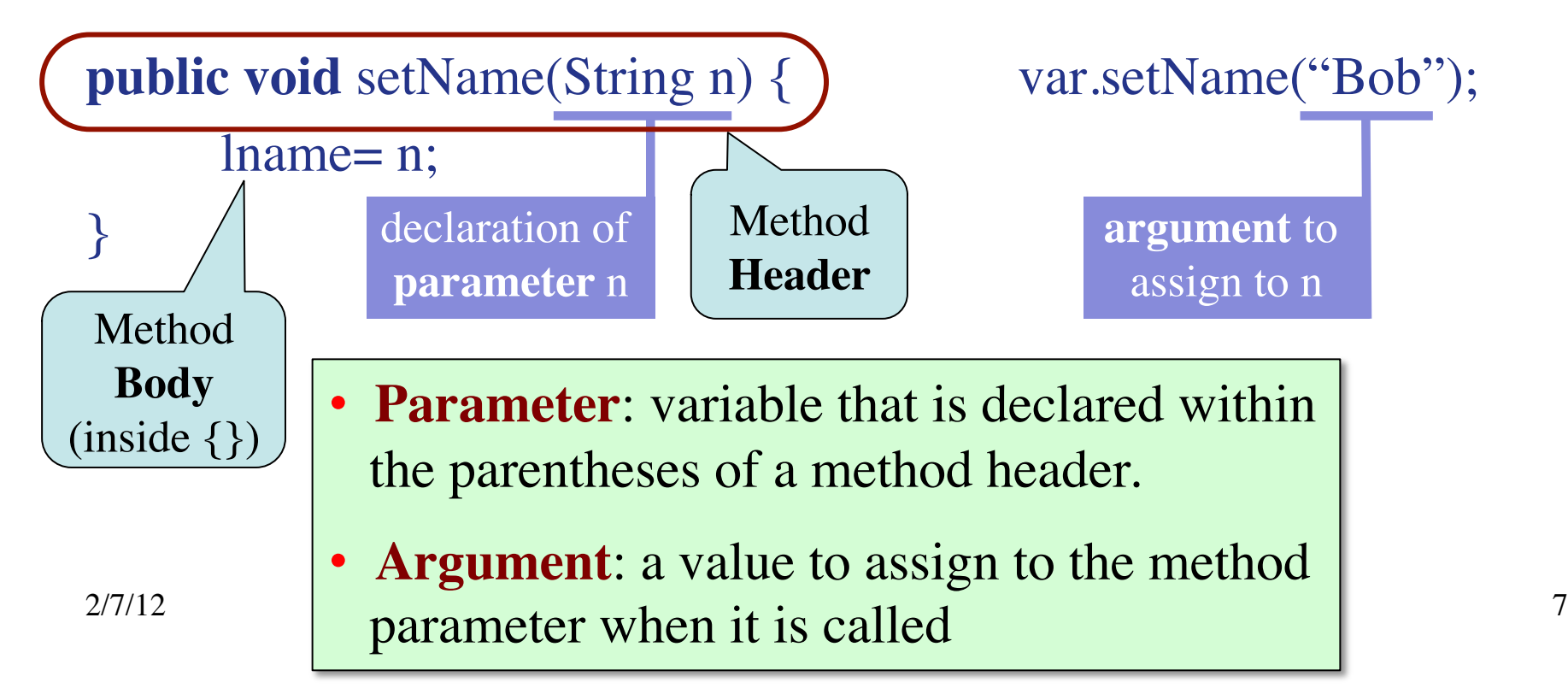

#### **Invariants vs. Preconditions**

**@4e0a1**

lname

ssn

boss

- Both are properties that **must be true**
	- **Invariant**: Property of a field
	- **Precondition**: Property of a method parameter
- Preconditions are a way to "**pass the buck**"
	- Responsibility of the method call, not method definition
	- How you will "enforce"
		- $\text{in}$  Recall lname invariant
			- Precondition ensures invariant is true

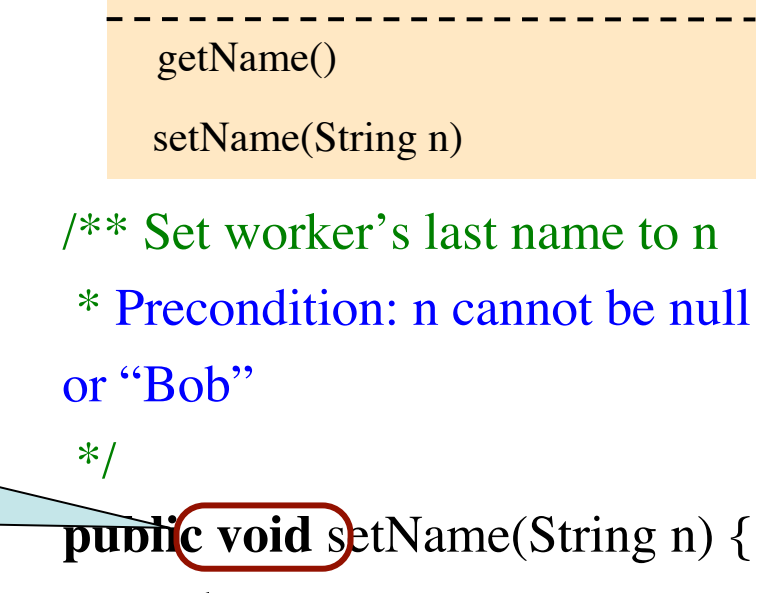

…

**Worker**

…

 $lname = n$ ;

2/7/12 Specifications & Testing 8

## **toString(): A Very Special Method**

}

}

- We use interactions pane to see object "tab name"
- Interactions pane is really showing off a string
	- **String that represents object**
	- By default: **the tab name**
- But we can change this!
	- Add toString() to your class
	- That String will be used in place of the tab name
- Will see usage later

```
public class Point3d {
 …
   /**Yields: String (x,y,z)*/
   public String toString() {
     return "("+x+","+y+","
             +z+")";
```
- Type in Interactions Pane:  $>$  Point3d p = new Point3d();  $> p$
- Remove toString() & repeat

## **toString(): A Very Special Method**

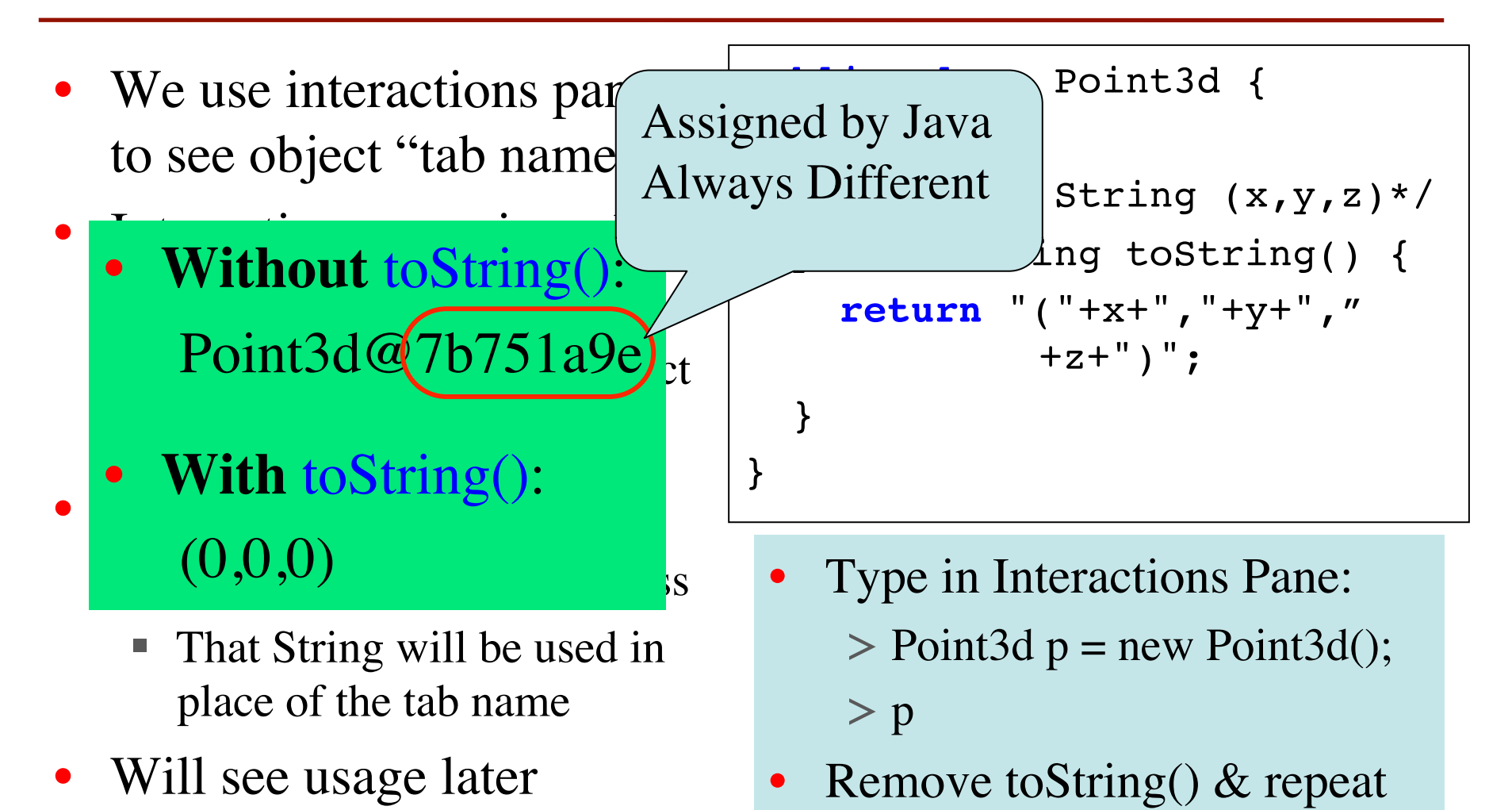

#### **Specifications for Methods in Worker**

Constructor: **a** worker with last name n  $\overline{if none}$ , SSN s, and boss b (null if none). Precondition:  $\ln$  is not null, s in \* 0..999999999 with no leading zeros.\*/ public Worker(String n, int s, Worker b) Yields: worker's last name  $*/$ public String getLname() /\*\* Yields: last 4 SSN digits w/o leading zeroes. \*/ public int getSSN() /\*\* Yields: worker's boss (null if none) \*/ public Worker getBoss()  $/*$ \* Set boss to b  $*/$ public void setBoss(Worker b)

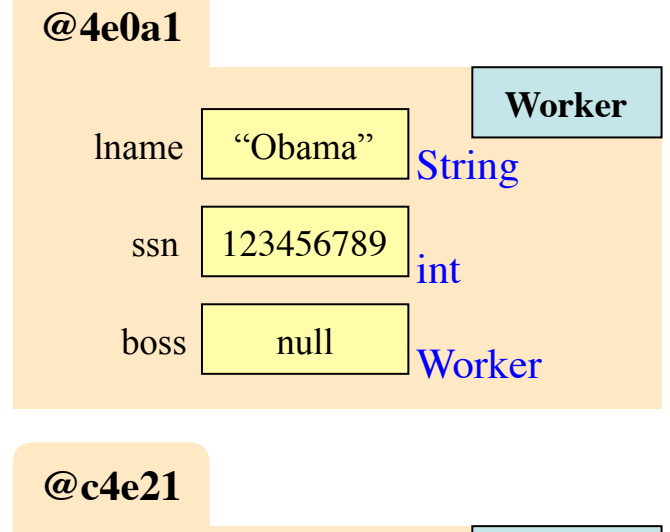

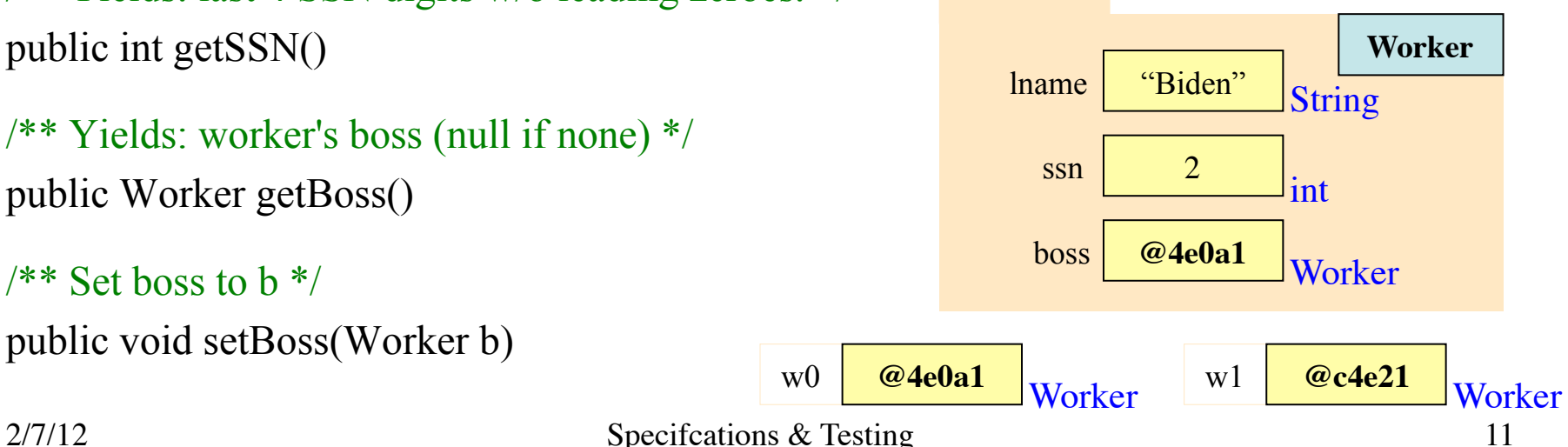

# **Test Cases: Finding Errors**

- **Bug**: Error in a program. (Always expect them!)
- **Debugging:** Process of finding bugs and removing them.
- **Testing:** Process of analyzing, running program, looking for bugs.
- **Test case:** A set of input values, together with the expected output.

```
Get in the habit of writing test cases for a method from the method's
specification —even before writing the method's body.
```
/\*\* Yields: number of vowels in word w.

 \* Precondition: w contains at least one letter and only letters \*/  **public** int numberOfVowels(String w) {

```
 // (nothing here yet!)
```
}

## **Test Cases: Finding Errors**

- **Bug**: Error in a program. (Always
- **Debugging:** Process of finding bug **.**
- **Testing:** Process of analyzing, runn
- **Test case:** A set of input values, to

Get in the habit of writing test case  $\blacksquare$ specification —even *before* writing

#### **Some Test Cases**

- numberOfVowels("Bob") Answer should be 1
- numberOfVowels("Aeiuo") Answer should be 5
- numberOfVowels("Grrr") Answer should be 0

/\*\* Yields: number of vowels in word w.

 \* Precondition: w contains at least one letter and only letters \*/  **public** int numberOfVowels(String w) {

```
 // (nothing here yet!)
```
}<br>}

#### **Test Cases for a Constructor in Worker**

- 1.  $w1 = new Worker("Obama", 1, null);$ Name should be: "Obama"; SSN: 1; boss: null.
- 2.  $w2 = new Worker("Biden", 2, w1);$ Name should be: "Biden"; SSN: 2; boss: w1.
- Need a way to run these test cases
- Could use interactions pane, but this is time-consuming.
- To create a testing framework
	- Select menu File item new Junit Test Case....
	- At prompt, put in class name WorkerTester
	- Save it in same directory as class Worker
- This imports junit.framework.TestCase; has tools for testing

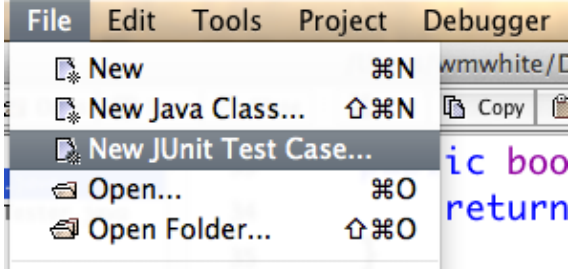

#### **Test Case Template Created by DrJava**

/\*\* A JUnit test case class.

\* Every method starting with "test" will be called when running

\* the test with JUnit. \*/

#### **public class** WorkerTester **extends** TestCase {

```
 /** A test method.
* (Replace "X" with a name describing the test. Write as
 * many "testSomething" methods in this class as you wish,
 * and each one will be called when testing.) */
  public void testX() {
  }
```
}

One method you can use in testX is

```
assertEquals(x,y)
```
It tests whether expected value x equals computed value y.

#### **Method to Test Constructor (& Getter Methods)**

/\*\* Test first constructor (and getter methods getName, getSSN4, and getBoss) \*/ **public void** testConstructor() {

 Worker w1= **new** Worker("Obama", 123456789, null); first

 assertEquals("Obama", w1.getName(), ); assertEquals(6789, w1.getSSN4()); assertEquals(null, w1.getBoss()); test case

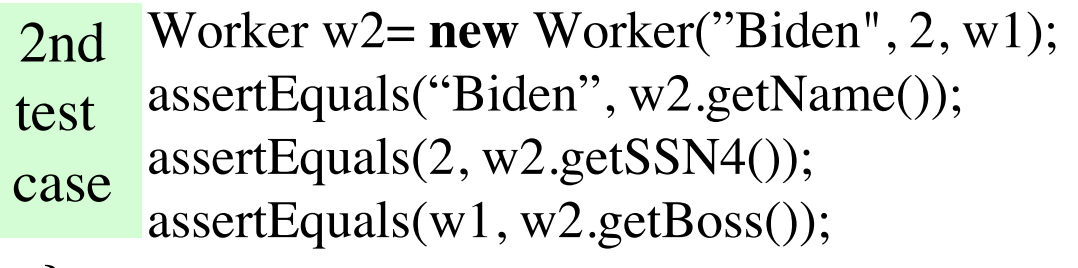

}

**Every time you click button Special**: called w/o object Test in DrJava, this method (and all other testX methods) will be called.

#### **assertEquals(x,y):**

- Tests if x (expected) equals y (computed)
- If they are not equal, print an error message & stops
- Other testing procedures on p. 488 of the text